# **UNIVERSIDAD PERUANA LOS ANDES OFICINA DE INFORMATICA Y SISTEMAS**

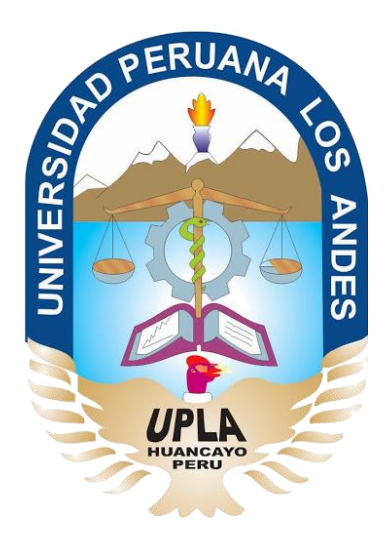

# Manual de Usuario

# Sistema de Biblioteca de la Universidad Peruana los Andes

# HUANCAYO - 2019

1 *SISTEMA DE BIBLIOTECA – UNIVERSIDAD PERUANA LOS ANDES*

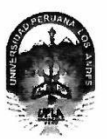

## UNIVERSIDAD PERUANA LOS ANDES<sup>03 JUN 2019</sup> **RECIBIDO**

Ley de Creación Nº 23757

Secretaría General

FOLIOS: ...................... HORA:. Avenida Giráldez Nº 231 - 3er. piso - Telefax 064 - 213346

TRANSCRIPCIÓN. Se ha expedido la Resolución N° 0864-2019-CU-R.

Ниапсауо, 21.05.2019

UNIVERSIDAD PERUANA LOS ANDES **MESA DE PARTES** 

#### EL CONSEJO UNIVERSITARIO DE LA UNIVERSIDAD PERUANA LOS ANDES

#### VISTOS:

Constitución Política del Perú, Leyes Nros. 30220, 23757 y 26608, Estatuto de la Universidad Peruana Los Andes, adecuado a la Ley Universitaria Nº 30220, Resoluciones Nros. 011-2015-AU, 010-2019-AU y 0417-2016-CU-R, Oficio N° 357-2019-OUIS-UPLA, Proveido N° 2195-2019-R-UPLA y acuerdo de Consejo Universitario en Sesión Extraordinaria de fecha 21.05.2019, respectivamente; y,

#### CONSIDERANDO:

Que, el Estado reconoce la autonomía universitaria. La autonomía inherente a las universidades se ejerce de conformidad con lo establecido en la Constitución, la presente Lev y demás normativas aplicables<sup>1</sup>

Que, el Congreso de la República mediante Ley N° 26608 de fecha 10.05.1996, modifica la denominación de la "Universidad Privada Los Andes" por la de "Universidad Peruana Los Andes";

Que, la Asamblea Universitaria de la Universidad Peruana Los Andes en Sesión Extraordinaria de fecha 27.01.2015, aprueba y proclama el Estatuto de la Universidad Peruana Los Andes, adecuado a la Ley Universitaria Nº 30220 por la Asamblea Universitaria, en cumplimiento a lo dispuesto en la Segunda Disposición Complementaria Transitoria de la Ley antes citada; y dispone su vigencia a partir del día siguiente de su publicación (31.03.2015) en el Diario Oficial "El Peruano"2:

Que, la Asamblea Universitaria en Sesión Extraordinaria de fecha 01.03.2019, modifica los Artículos del Estatuto de la Universidad Peruana Los Andes, adecuado a la Ley Universitaria N° 30220, aprobado mediante Resolución N° 011-2015-AU de fecha 27.01.2015, en concordancia con lo establecido en la Ley Universitaria Nº 30220; asimismo, modifica el Capítulo V del Título VI DE LA ORGANIZACIÓN ACADÉMICA, a fin de adecuarse con lo establecido en el Artículo 15°, Numeral 15.1 de la Ley Universitaria Nº 30220; de igual manera, modifica como consecuencia de lo antes resuelto, los Artículos del Estatuto de la Universidad Peruana Los Andes; y dispone su vigencia a partir del día siguiente de su publicación en el Portal de Transparencia de la Universidad Peruana Los Andes<sup>3</sup>;

Que, la Universidad Peruana Los Andes es una institución con personería jurídica, de derecho privado sin fines de lucro, creada por Ley N° 23757, y su ampliatoria Ley N° 24697, y con su modificatoria Ley N° 26608 y, autorización definitiva por Resolución N° 446-93-ANR de fecha 18.06.1993 cuya sigla es UPLA; es una comunidad académica, orientada a la investigación y a la docencia, que brinda una formación humanista, científica y tecnológica con una clara conciencia de nuestro país como realidad intercultural, de servicios públicos esenciales, conformado por docentes, estudiantes y graduados<sup>4</sup>

Que, la Universidad Peruana Los Andes, se rige por sus principios y por las disposiciones pertinentes de la Constitución Política del Perú, Ley Universitaria Nº 30220, Ley General de Educación N° 28044, el presente Estatuto, sus Reglamentos y demás normas conexas<sup>5</sup>;

Que, la Universidad Peruana Los Andes goza de autonomía normativa, de gobierno, académica, administrativa y económica, de conformidad con la Constitución y la Ley<sup>6</sup>:

Que, el Consejo Universitario es el Órgano de Dirección Superior de gestión estratégica, de promoción y ejecución de la Universidad. Fija la política institucional en concordancia con sus fines<sup>7</sup>:

Que, el Consejo Universitario tiene atribuciones para conocer y resolver todos los demás asuntos; y otras que señale el Estatuto y demás reglamentos de la

Que, cada universidad es autónoma en su régimen normativo, de gobierno, académico, administrativo y económico. Las universidades se rigen por sus propios estatutos en el marco de la Constitución y de las leyes<sup>9</sup>;

Que, el Rector es el personero y representante legal de la Universidad. Tiene a su cargo y a Dedicación Exclusiva, la dirección, conducción ỳ gestión del gobierno universitario en todos sus ámbitos, dentro de los límites de la Ley y del Estatuto<sup>10</sup>;

Que, los estudiantes tienen derechos, entre otros: Recibir los servicios y materiales educativos oportunamente, bajo responsabilidad; y utilizar los servicios académicos y, de bienestar y asistencia de la Universidad<sup>11</sup>;

Que, la Oficina de Informática y Sistemas tiene como función impulsar la informatización de la Universidad con el desarrollo de sistemas de información para las diferentes áreas de la Universidad<sup>12</sup>:

Que, el Consejo Universitario en Sesión Ordinaria de fecha 14.04.2016, aprueba el Manual del Sistema de Biblioteca<sup>13</sup>;

Que, el Jefe de la Oficina Universitaria de Informática y Sistemas mediante Oficio N° 357-2019-OUIS-UPLA de fecha 17.05.2019, eleva al señor Rector el Manual del Sistema de Biblioteca de la Universidad Peruana Los Andes, para conocimiento y tratamiento respectivo;

Que, el señor Rector toma conocimiento del documento antes mencionado y mediante Proveído N° 2195-2019-R-UPLA de fecha 21.05.2019<sup>14</sup>, remite el expediente<sup>15</sup> a Secretaría General para ser puesto a consideración del Consejo Universitario;

Que, los Miembros del Consejo Universitario en Sesión Extraordinaria de fecha 21.05.2019, toman conocimiento del expediente y después del debate pertinente, acuerdan aprobar el Manual del Sistema de Biblioteca de la Universidad Peruana Los Andes, formulado por el Jefe de la Oficina Universitaria de Informática y Sistemas mediante Oficio N° 357-2019-OUIS-UPLA de fecha 17.05.2019 y presentado mediante Proveído N° 2195-2019-R-UPLA de fecha 21.05.2019, documento que forma parte de la presente

Estando a lo solicitado, acordado y en uso de las atribuciones conferidas al Consejo Universitario por Ley Universitaria N° 30220, Estatuto de la Universidad Peruana Los Andes, adecuado a la Ley Universitaria N° 30220 y demás disposiciones legales vigentes;

**SE RESUELVE** 

APROBAR el Manual del Sistema de Biblioteca de la Universidad Peruana Los Andes, formulado por el Jefe de la Oficina Universitaria de<br>Informática y Sistemas mediante Oficio N° 357-2019-OUIS-UPLA de fecha 17.05.2019 y prese Art.  $1<sup>c</sup>$ de fecha 21.05.2019, documento que forma parte de la presente Resolución.

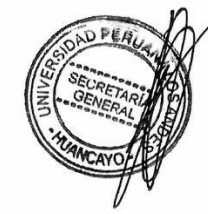

<sup>3</sup> Anticulo 8\* de la Ley Universitaria N° 30220 de fecha 10.07.2014<br>2 Anticulos 1\* y 2\* de la Resolución N° 011-2015-AU de fecha 27.01.2015<br>2 Anticulos 1\* y 2\* de la Resolución N° 011-2015-AU de fecha 27.01.2015<br>4 Anticul

JMCC/VACCVS/prdc

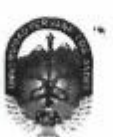

## UNIVERSIDAD PERUANA LOS ANDES

Ley de Creación Nº 23757

Secretaría General

Avenida Giráldez Nº 231 - 3er. piso - Telefax 064 - 213346 TRANSCRIPCIÓN. Se ha expedido la Resolución Nº 0864-2019-CU-R

Huancayo, 21.05.2019

.  $\mathbf{v}_\mathrm{A}$ 

 $\rightarrow$ 

## EL CONSEJO UNIVERSITARIO DE LA UNIVERSIDAD PERUANA LOS ANDES

- ENCARGAR al Vicerrector Académico, a los Decanos de las Facultades, al Director de la Escuela de Posgrado, al Director General de Administración,<br>a la Directora de la Dirección Universitaria de Gestión de la Calidad, a los Art. 2° Resolución.
- TRANSCRIBIR la presente Resolución a las Oficinas Universitarias de Auditoria y Control Interno, y Planificación para su conocimiento y fines Art. 3° pertinentes.

 $(3.22)$ 

Ű.

Co service

<u>FINIADO Y SELLADO POR</u><br>DR. JOSÉ MANJÉL CASTILLO CUSTODIO - Reday<br>DRA, VILMA AURORA CALDEROW CORNEJO VILA, DE SANTIVAÑEZ - Secretaria General

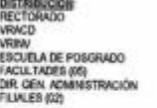

 $\tilde{\gamma}_i$ 

**DIR UNIV. DE GESTIÓN DE LA CALISIO**<br>OF. UNIV, REGISTROS Y MATRICULAS<br>OF. UNIV. DE ARESORÍA ARISTOLAS<br>OF. UNIV. RAGEN RISTITUCIONAL Y MARKETING<br>OF. UNIV. RAGIONAL Y PRINCIPAS<br>OF. UNIV. RAGIONAL Y GISTEMAS<br>OF. UNIV. RAGIONA

REGÍSTRESE, COMUNÍQUESE Y ARCHÍVESE. Que, transcribo a Ud. para su conocimiento y demás fines **RA DE-BANTIVAÑEZ** 

in.

 $\frac{1}{2}$ 

## Contenido

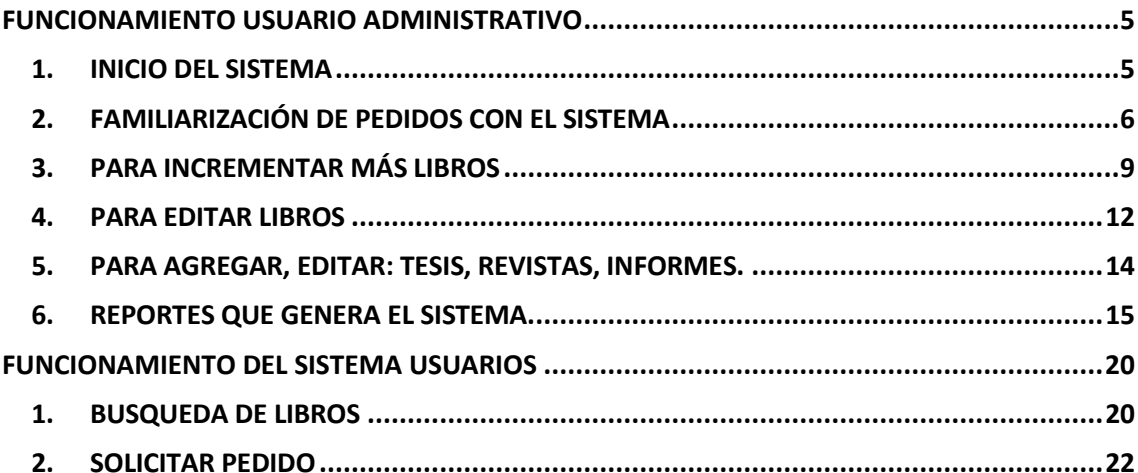

 $\overline{4}$ 

## FUNCIONAMIENTO USUARIO ADMINISTRATIVO

## <span id="page-4-1"></span><span id="page-4-0"></span>1. INICIO DEL SISTEMA

a. cargar el programa del servidor

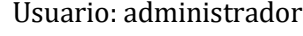

Contraseña: \*\*\*\*, luego aceptas.

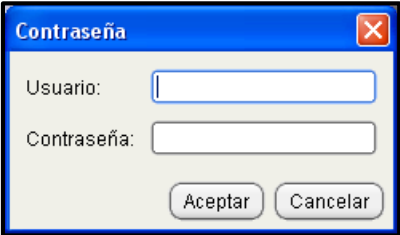

Imagen 1: Formulario de Inicio de Sesión

b. Aparece una pantalla para que verifiques la hora del sistema. Aceptas

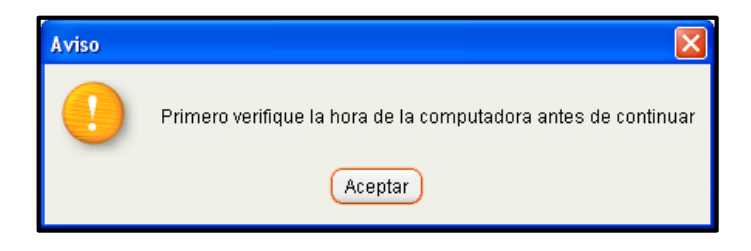

Imagen 2: Ventana de aviso de verificación de hora

c. Muestra la siguiente pantalla

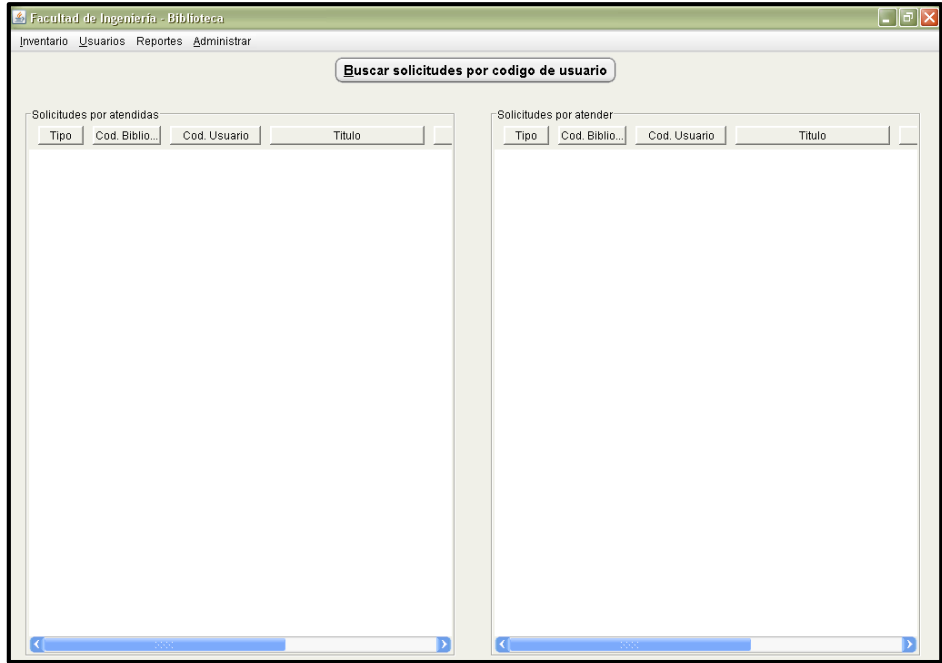

Imagen 3: Formulario del administrador

## <span id="page-5-0"></span>2. FAMILIARIZACIÓN DE PEDIDOS CON EL SISTEMA

Muestra una interfaz amigable donde nos muestra 2 partes: la izquierda y la derecha:

- o La derecha son las solicitudes por atender
- o La parte izquierda son las solicitudes atendidas
- Parte derecha son las solicitudes por atender: En este caso nos muestra una solicitud por atender pedido por el usuario.

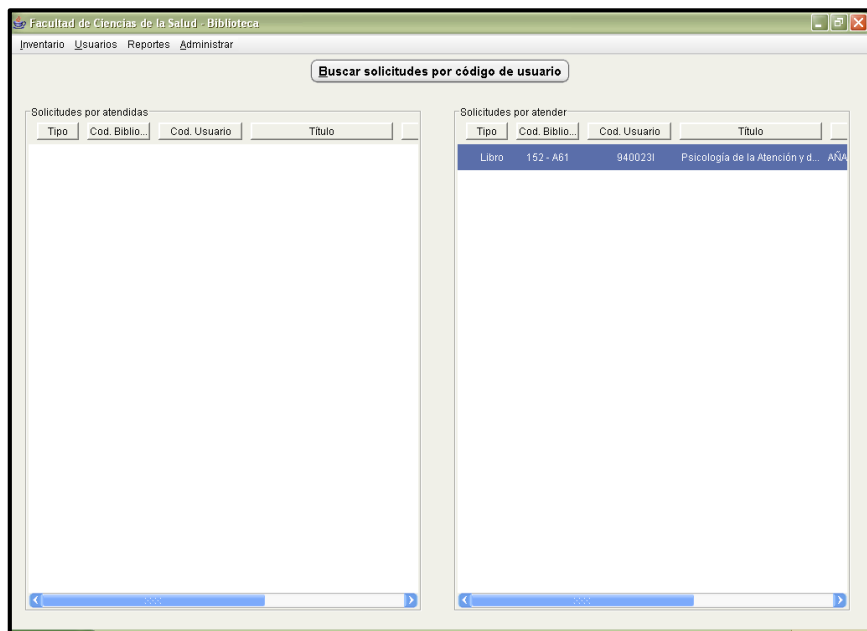

Imagen 4: Formulario del administrador

 El administrador al hacer doble click en el libro solicitado, nos muestra todos los datos del alumno y del libro solicitado, donde la persona que atiende tiene que colocar el peso del libro y el bibliotecario que atiende.

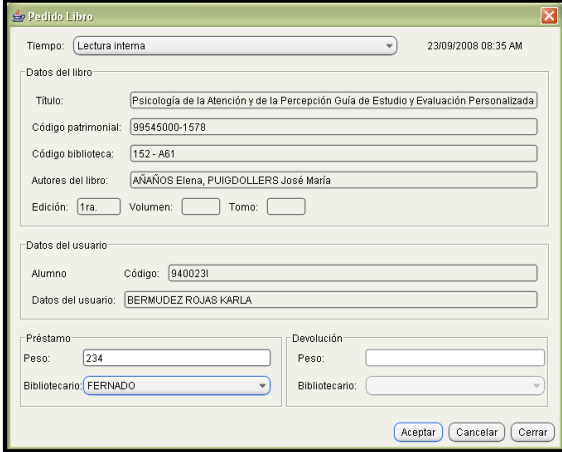

Imagen 5: Formulario de pedido de libro

 Al aceptar nos muestra este pedido en la parte Izquierda en donde ya esta es una solicitud atendida. Es decir, ya se prestó el libro. Y nos carga automáticamente para la impresión de este pedido.

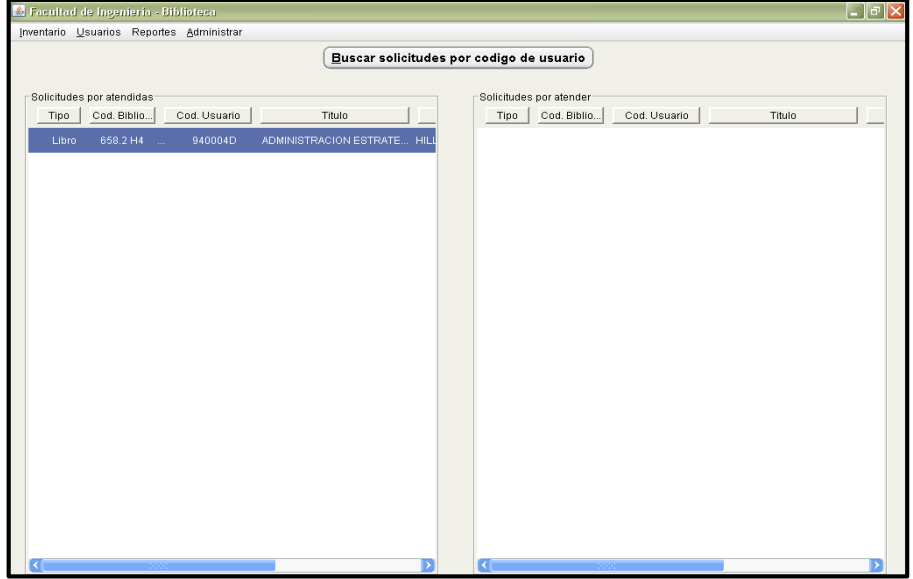

Imagen 6: Formulario del administrador

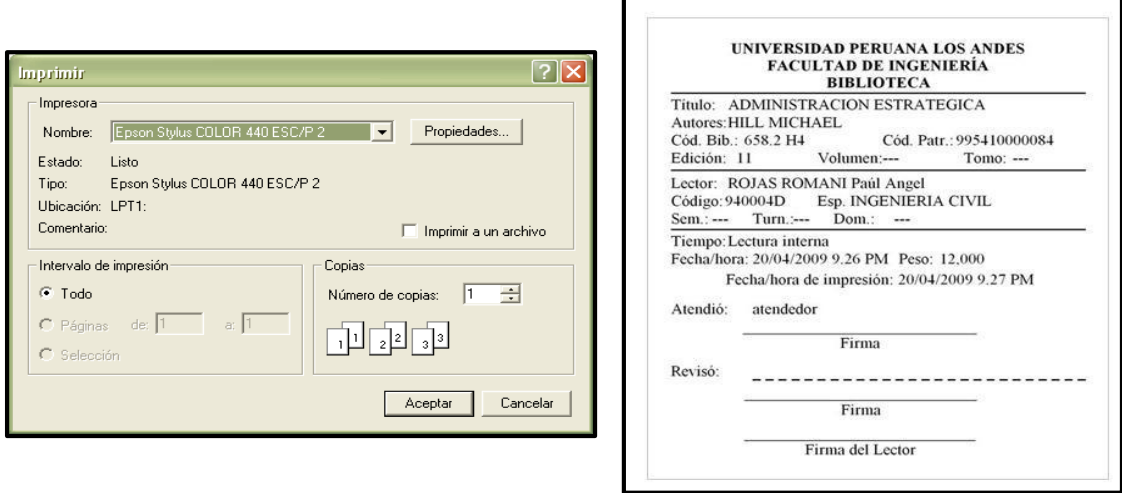

Imagen 7: Impresión del pedido de libre

Cuando devuelve el libro el usuario al hacer doble click en libro prestado

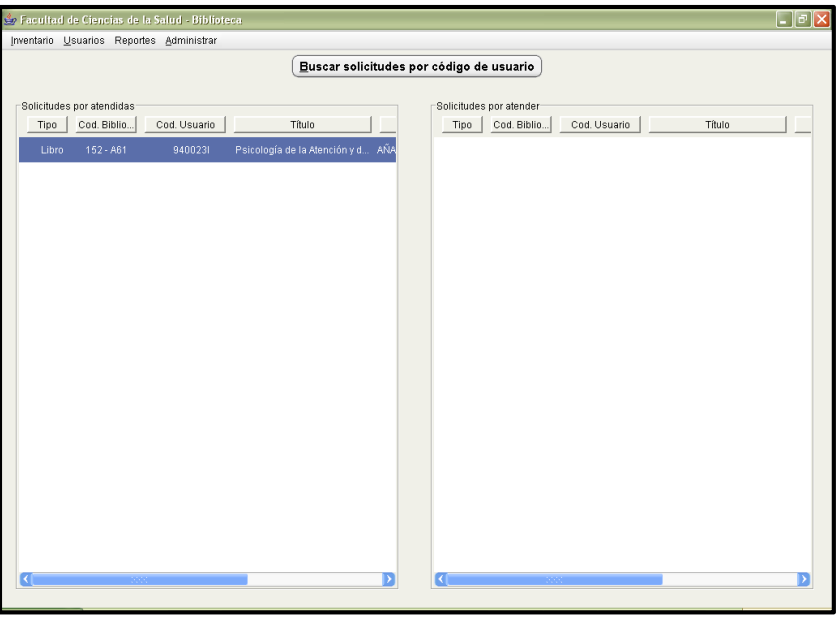

Imagen 8: Formulario del administrador

 Nos muestra la devolución en donde nos pide con que peso está devolviendo el libro y que bibliotecario atendió en esta recepción

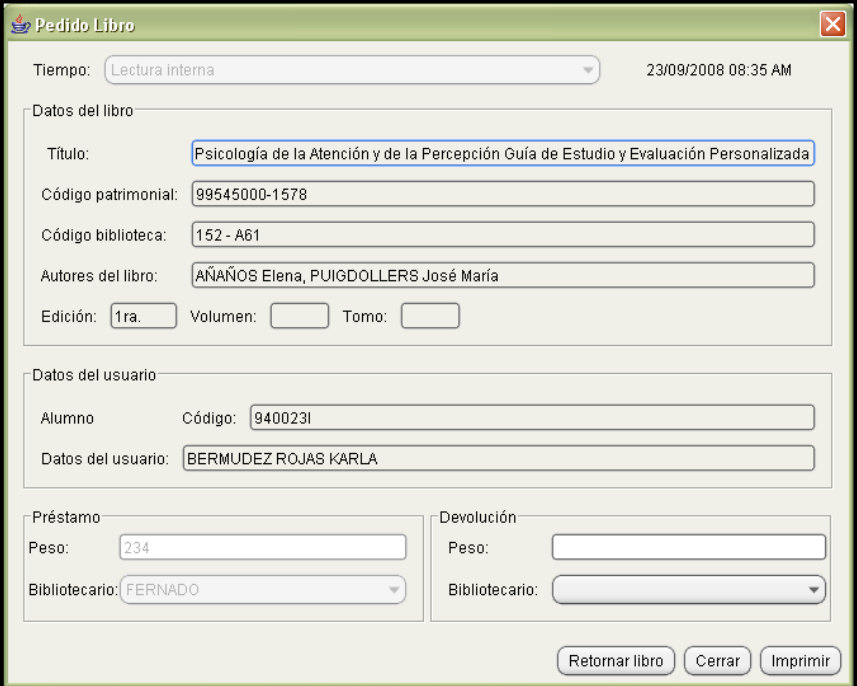

Imagen 9: Formulario de pedido de libro

 Al hacer click en retornar libro la pantalla no muestra nada y automáticamente se guarda esta transacción en el sistema.

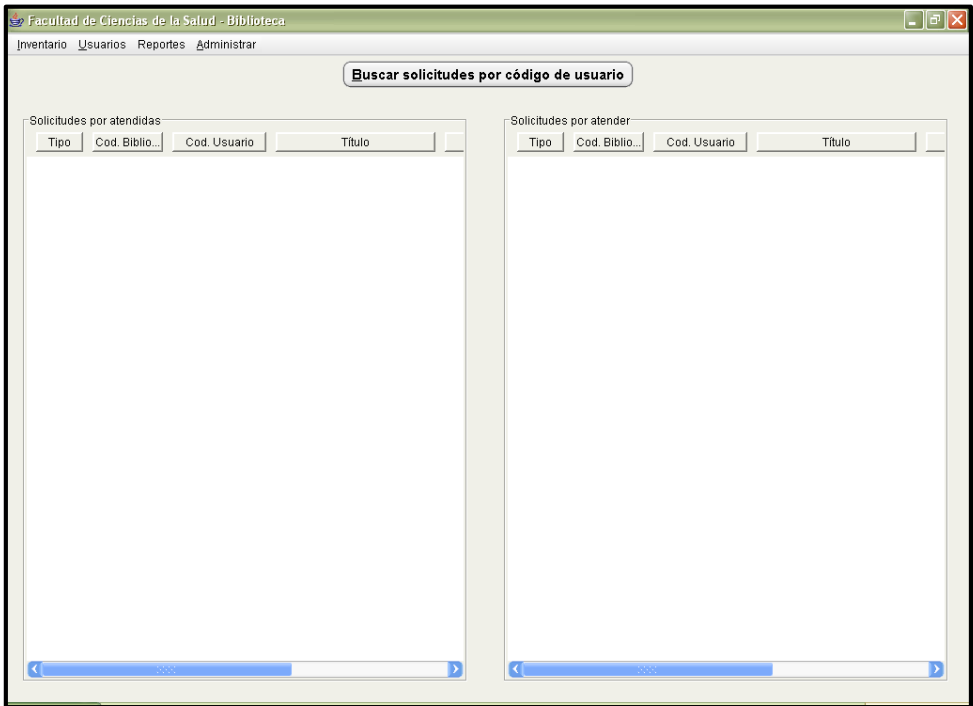

Imagen 10: Formulario del administrador

## <span id="page-8-0"></span>3. PARA INCREMENTAR MÁS LIBROS

a. Click en inventario - libros --nuevo

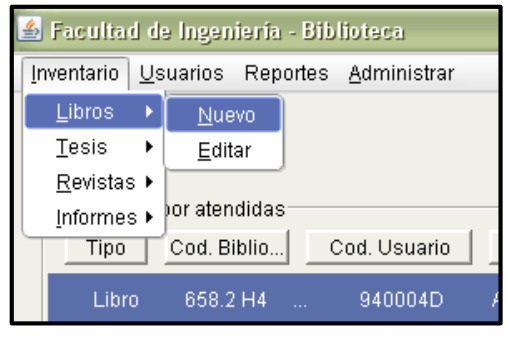

Imagen 11: Barra de menús

b. Pide código de biblioteca del libro: Colocas y aceptas

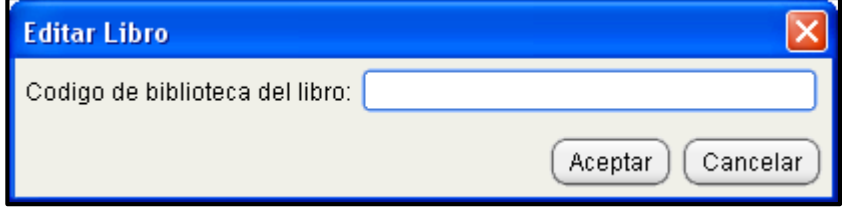

Imagen 12: Formulario de ingreso de código de libro

c. Carga la pantalla con campos para rellenar

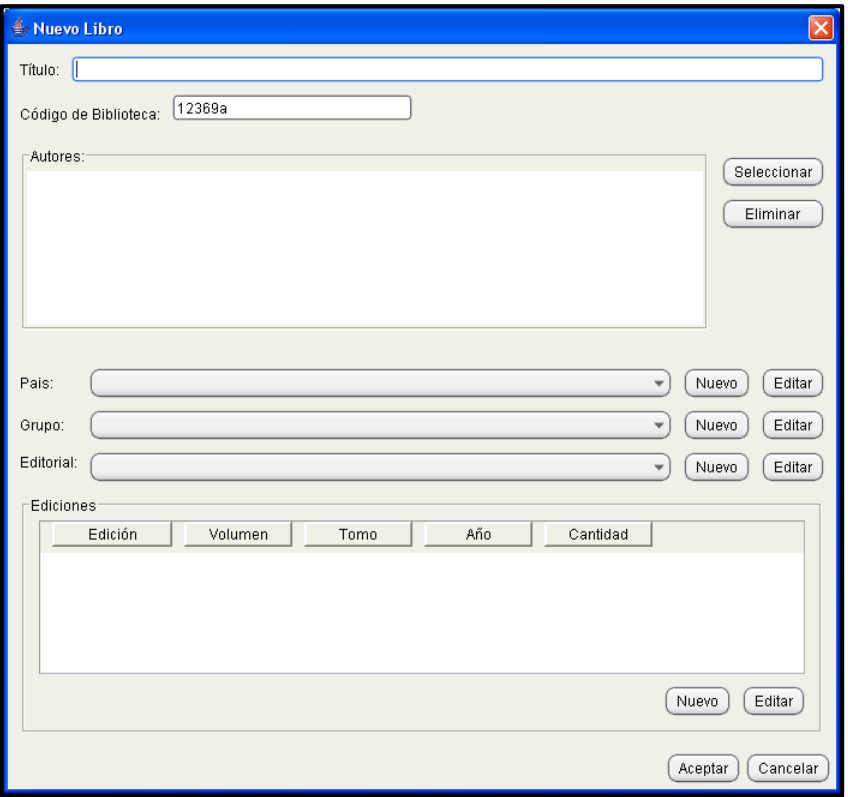

Imagen 13: Formulario registro de libro

- título: Colocas título del libro
- código biblioteca: carga el código que colocaste al principio
- Autores: hacer click seleccionar carga una pantalla hacer click en nuevo
	- y c o l o c a r el nombre del autor, luego aceptas y aceptas:

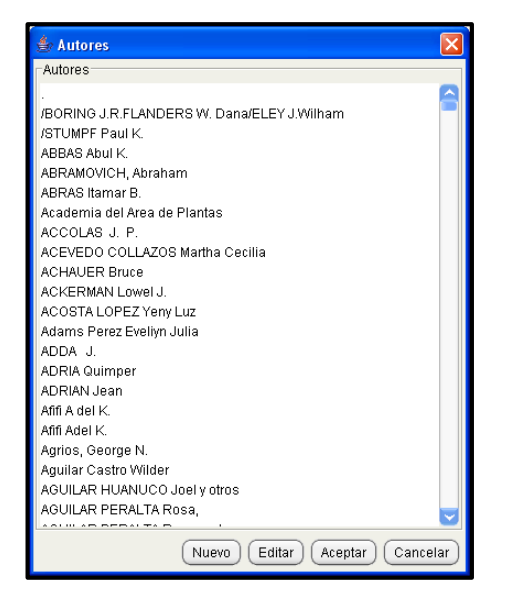

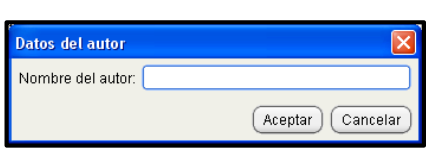

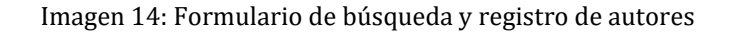

d. Colocas el lugar del País: buscas si no existe haces click en nuevo y aceptas

- e. Colocas el grupo al que pertenece el libro.
- f. Editorial al que pertenece.
- g. Hacer click en nuevo:

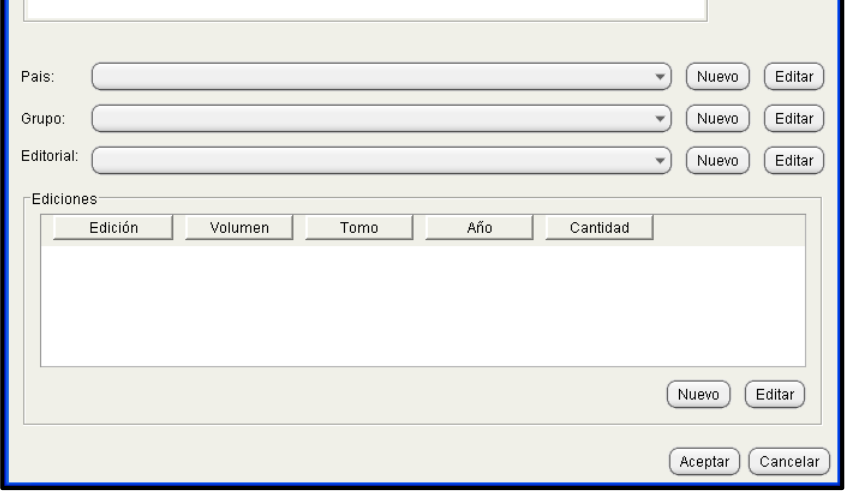

Imagen 14: Parte Inferior del formulario registro de libro

h. Colocas la edición, año, volumen, # de páginas, colocas el contenido del libro haciendo click en ingresar; para crear los códigos de patrimonio se coloca en nuevo, ingresas los códigos de los libros que pertenece a esa edición año volumen tomo y cant. De páginas. Luego click en aceptar.

Si se desea agregar nuevos textos del mismo código de biblioteca solo se sigue los pasos desde el apartado 3 sub-item "**a"**

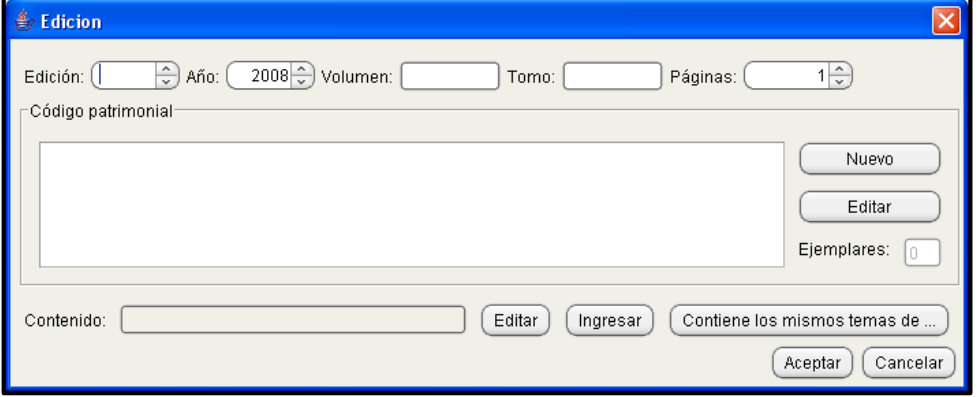

Imagen 15: Formulario registro de edición del libro

i. En este caso muestra libros de la 1ra un ejemplar, 3ra edición un ejemplar, 5ta edición 2 ejemplares. Luego Haces click en aceptar. Se creó los libros con ese código de

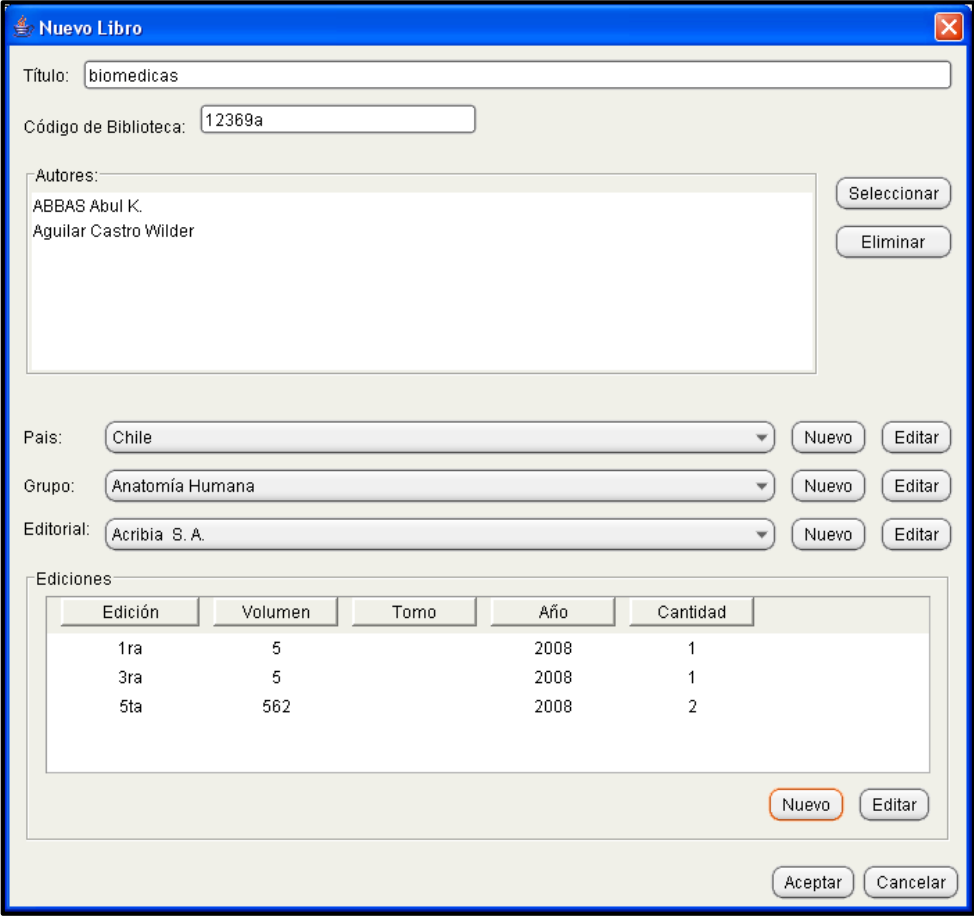

Imagen 16: Formulario registro de libro

## <span id="page-11-0"></span>4. PARA EDITAR LIBROS

a. Click en inventario - libros --editar

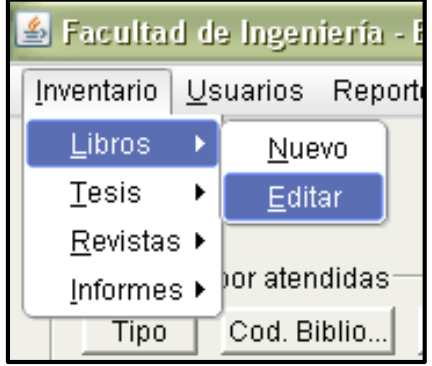

Imagen 17: Barra de menús

b. Click para colocar el código del libro que se desea editar

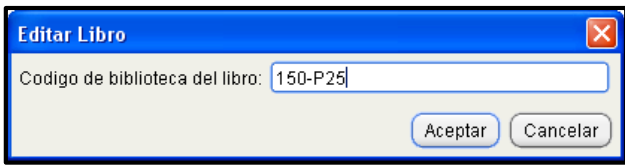

Imagen 18: Formulario de ingreso de código de libro

c. Click en el libro hasta que se sombrea y luego hacer clic en editar.

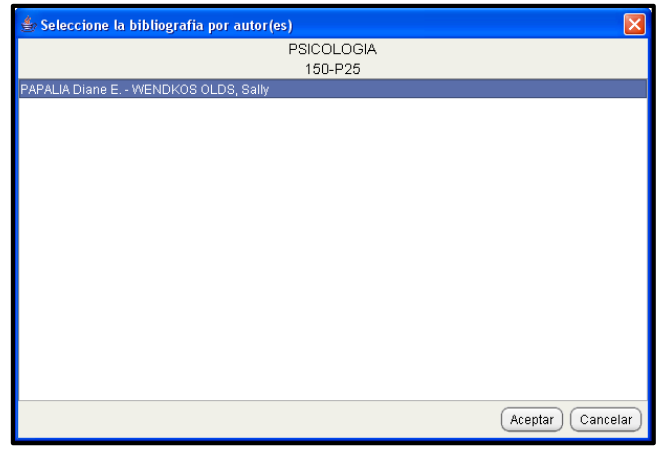

Imagen 19: Formulario de selección de bibliografía por autor

d. Le muestra la pantalla en donde puedes modificar e incrementar más ejemplares solo se sigue los pasos desde el apartado 3 item i

| <b>● Editar Libro</b>                         | $\boxed{\mathbf{x}}$            |
|-----------------------------------------------|---------------------------------|
| PSICOLOGIA<br>Título:                         |                                 |
| 150-P25<br>Código de Biblioteca:              |                                 |
| -Autores:                                     |                                 |
| PAPALIA Diane E.<br>WENDKOS OLDS, Sally       | Seleccionar<br>Eliminar         |
| México<br>Pais:                               | $\checkmark$<br>Nuevo<br>Editar |
| Psicología<br>Grupo:                          | Editar<br>Nuevo<br>v            |
| Editorial:<br>McGraw-Hill                     | Editar<br>Nuevo<br>$\checkmark$ |
| Ediciones                                     |                                 |
| Edición<br>Volumen<br>Tomo<br>Año<br>Cantidad |                                 |
| 1ra.<br>1997<br>1                             |                                 |
| 1ra.<br>1997<br>1                             |                                 |
|                                               |                                 |
|                                               | Editar<br>Nuevo                 |
|                                               | Cancelar<br>Aceptar             |

Imagen 20: Formulario de edición de libro

### <span id="page-13-0"></span>5. PARA AGREGAR, EDITAR: TESIS, REVISTAS, INFORMES.

Se siguen los mismos procedimientos anteriores de agregar y modificar los libros.

a. PARA AGREGAR Y EDITAR TESIS: Necesitas rellenar los campos que muestra a continuación. Al momento de editar te pide el código de la tesis que se desea modificar, y te muestra la misma pantalla.

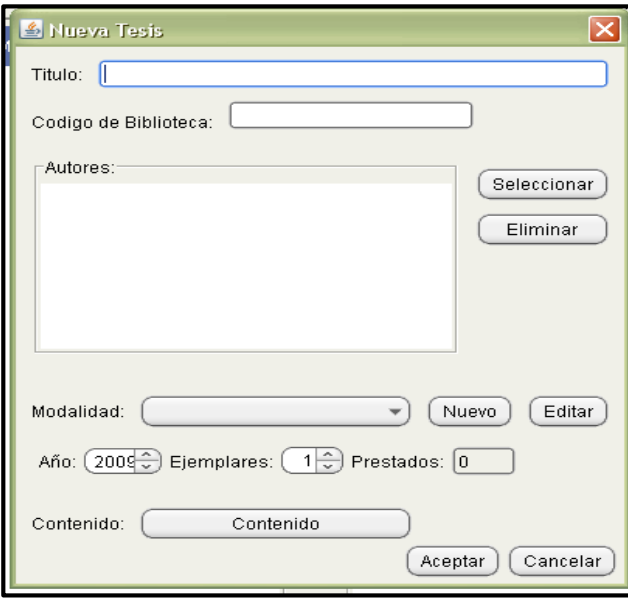

Imagen 21: Formulario de registro de tesis

b. PARA AGREGAR Y EDITAR REVISTAS: Necesitas rellenar los campos que muestra a continuación. Al momento de editar te pide el código de las revistas que se desea modificar, y te muestra la misma pantalla

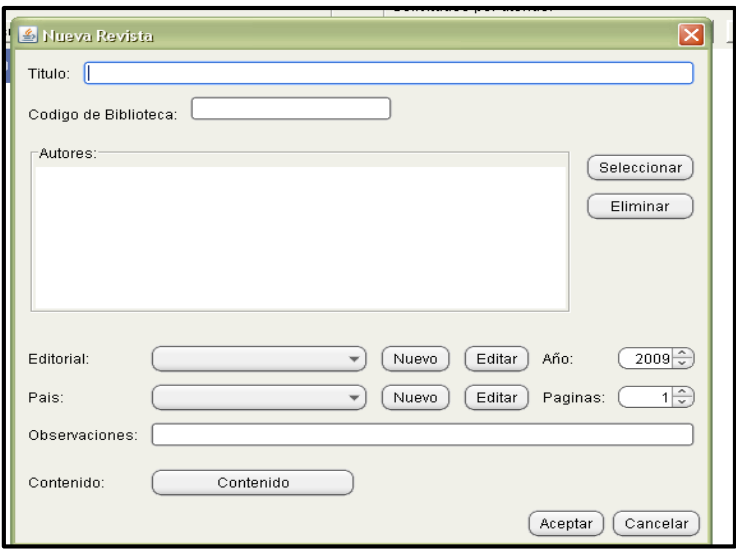

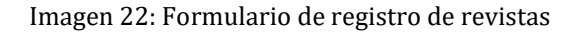

c. PARA AGREGAR Y EDITAR INFORMES: Necesitas rellenar los campos que muestra a continuación. Al momento de editar te pide el código de los informes que se desea modificar, y te muestra la misma pantalla.

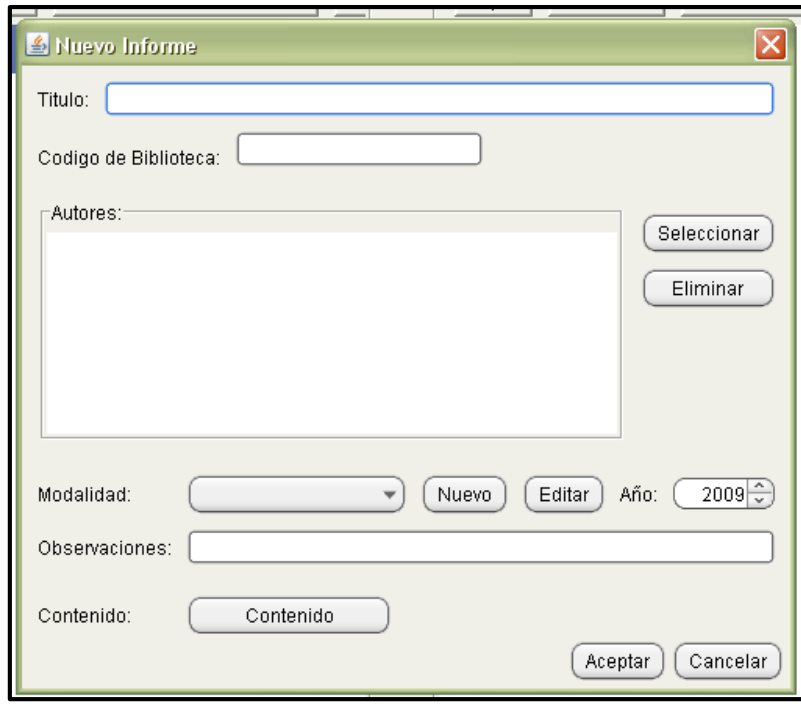

Imagen 23: Formulario de registro de informes

- <span id="page-14-0"></span>6. REPORTES QUE GENERA EL SISTEMA.
	- a.Genera reportes de inventario de: Libros, tesis, revistas, informes

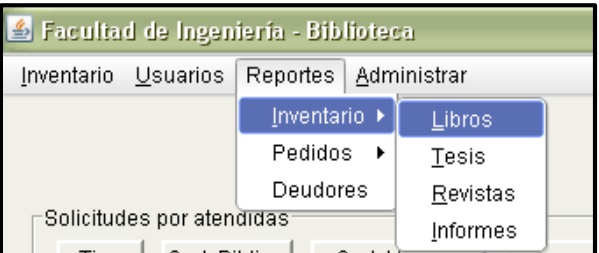

Imagen 28: Barra de menús

| $\sqrt{49.0}$ :<br>A JasperViewer                                                                                                    |                                                                                        |                             | Documento2 - Microsoft Word     |                            |                                        |
|----------------------------------------------------------------------------------------------------|----------------------------------------------------------------------------------------|-----------------------------|---------------------------------|----------------------------|----------------------------------------|
| $\left(\blacksquare\right)\hspace{-2.5pt}\left(\clubsuit\right)\hspace{-2.5pt}\left(\square\right)\hspace{-2.5pt}\left(\square\right)\hspace{-2.5pt}\left(\square\right)\hspace{-2.5pt}\left(\square\right)\hspace{-2.5pt}\left(\square\right)\hspace{-2.5pt}\left(\square\right)\hspace{-2.5pt}\left(\square\right)$ | $057$ $QQ$ $\overline{1}$ $\overline{1}$                                               | $\overline{\mathbf{v}}$     |                                 |                            |                                        |
|                                                                                                    | UNIVERSIDAD PERUANA LOS ANDES<br>FACULTAD DE CIENCIAS DE LA SALUD<br><b>BIBLIOTECA</b> | <b>INVENTARIO DE LIBROS</b> |                                 |                            |                                        |
|                                                                                                    | Título<br>Código                                                                       |                             | Editorial                       | Pais                       | Grupo                                  |
|                                                                                                    | D03.616 G96<br>Informática en Medicina                                                 |                             | <b>Frillas</b>                  | Me xico                    | nformática en Medicina                 |
|                                                                                                    | Edición Volumen<br>C.Patrim.                                                           | Tomo<br>Año                 | Páginas Prestado                |                            | Observaciones                          |
|                                                                                                    | 99545000-<br>1 <sub>ra</sub><br>Enciclopedia Médica de Salud                           | 1991                        | 211<br>No                       |                            |                                        |
|                                                                                                    | D30.610 L92<br>C.Patrim.<br>Edición  Volumen   Tomo                                    | Año                         | Edit Blume<br>Páginas Frestado  | España                     | Enciclopedias Médicas<br>Observaciones |
|                                                                                                    | 99545000-<br>1ra                                                                       | 1997                        | 1056<br>No                      |                            |                                        |
|                                                                                                    | D30.610-S28<br>Manual "Mosby" de Exploración Física                                    |                             | Harcourt                        | España                     | Enciclopedias Médicas                  |
|                                                                                                    | Edición<br><b>Molumen</b><br>C.Patrim                                                  | <b>Tomo</b><br>Año          | Páginas Prestado                |                            | Observaciones                          |
|                                                                                                    | 99545000-<br>3ra                                                                       | 1998                        | 930<br>No                       |                            |                                        |
|                                                                                                    | 99545000-<br>3ra                                                                       | 1998                        | 930<br>No                       |                            |                                        |
|                                                                                                    | 99545000-<br>3ra<br>99545000-<br>3ra                                                   | 1998<br>1998                | 930<br>No<br>930<br>No          |                            |                                        |
|                                                                                                    | 150 - B23 g<br>Psicología y Género                                                     |                             | Pearson                         | España                     | Psicología                             |
|                                                                                                    | Edición Volumen<br>C.Patrim.                                                           | Tomo<br>Año                 | Páginas Prestado                |                            | Observaciones                          |
|                                                                                                    | 99545000-<br>1ra                                                                       | 2004                        | 399<br>N٥                       | O/C 7748                   |                                        |
|                                                                                                    | <b>DENTIDAD Del Psicologo</b><br>150 - H22                                             |                             | Pearson                         | México                     | Psicología                             |
|                                                                                                    | Edición Molumen Tomo<br>C.Patrim.                                                      | Año                         | Páginas Prestado                |                            | Observaciones                          |
|                                                                                                    | 99545000-<br>4ta<br>PSICOLOGIA<br>150-P25                                              | 2000                        | 292<br>No<br>McGraw-Hill México | Copia Pirata (F.Educacion) |                                        |
|                                                                                                    | Edición Volumen<br>C.Patrim                                                            | Año                         | Prestado                        |                            | Psicología                             |
|                                                                                                    | 99545000-<br>1ra                                                                       | Tomol<br>1997               | Páginas<br>762<br>No            |                            | Observaciones                          |
|                                                                                                    | 99545000-<br>1 <sub>ra</sub>                                                           | 1997                        | 762<br>No                       |                            |                                        |
|                                                                                                    | Introducción a la PSICOLOGÍA<br>150-S61                                                |                             | Thompson                        | España                     | Psicología                             |
|                                                                                                    | Edición Volumen<br>C.Patrim.                                                           | Año<br>Tomo                 | Páginas Prestado                |                            | Observaciones                          |
|                                                                                                    | 99545000-<br>14 <sub>va</sub>                                                          | 2003                        | 720<br>No                       | O/C 7749                   |                                        |
|                                                                                                    | 150-W88<br>Psicología Fundamentos y Aplicaciones                                       |                             | PRENTICE                        | España                     | Psicología                             |
|                                                                                                    | C.Patrim<br>Edición Molumen<br>99544000-<br>5ta                                        | Tomol<br>Año<br>1998        | Páginas Prestado<br>752<br>No   | Proc. Fac. Educacion       | Observaciones                          |
| к                                                                                                    |                                                                                        |                             |                                 |                            |                                        |
| d.                                                                                                    |                                                                                        |                             |                                 |                            |                                        |
| <b>P</b> a Inicio                                                                                                    | $\Theta$ $\Theta$ $\degree$<br>回。<br>木川                                                |                             |                                 |                            | $E$ $\odot$ $b$ $O$                    |

Imagen 29: Reporte de Libros

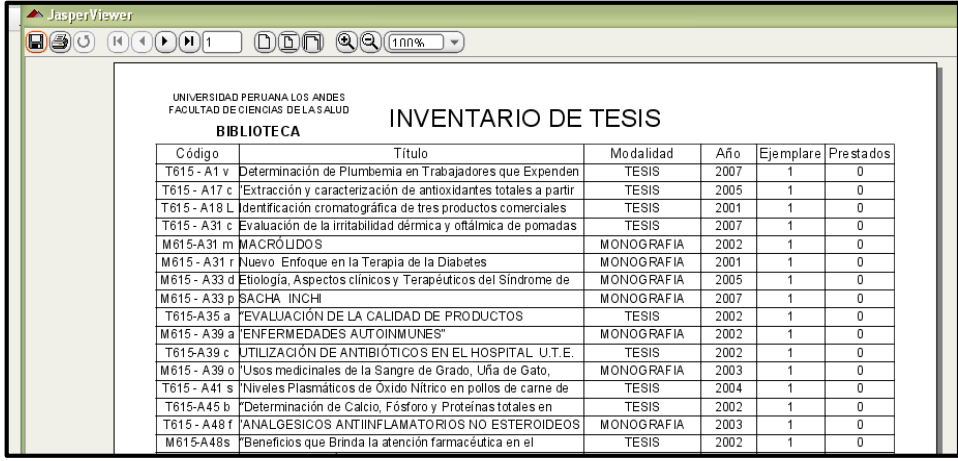

Imagen 30: Reporte de Tesis

| SasperViewer       |                                                                   |                                                                                                    |      |      |        |                     |        |  |
|--------------------|-------------------------------------------------------------------|----------------------------------------------------------------------------------------------------|------|------|--------|---------------------|--------|--|
| $\Box(\oplus)$ ( ) | $[H]$ $($ + $]$ $($ $\triangleright$ $]$ $($ $\triangleright$ $]$ | $\mathbb{Q}$ $\overline{\mathbb{Q}$ (100%)<br>DIDM                                                                      |      |      |        |                     |        |  |
|                    |                                                                   | UNIVERSIDAD PERUANA LOS ANDES<br>FACULTAD DE CIENCIAS DE LA SALUD<br><b>INVENTARIO DE REVISTAS</b><br><b>BIBLIOTECA</b> |      |      |        |                     |        |  |
|                    | Código                                                            | Título                                                                                                    | Año  | Pág. | País   | Editorial           | Prest. |  |
|                    | 158 - C26                                                         | ETICA Y PSICOTERAPIA - Ética y vivir cotidiano.                                                                         | 1993 | 88   | Perú   | Centro de           | No     |  |
|                    |                                                                   | 158 - G 25 V 7. INVESTIGACIÓN EN PSICOLOGÍA Efectos de                                                                  | 2004 | 145  | Perú   | Instituto de        | No     |  |
|                    |                                                                   | 158 - G 25 V 7. INVESTIGACIÓN EN PSICOLOGÍA Efectos de                                                                  | 2004 | 153  | Perú   | Instituto de        | No     |  |
|                    | 158 - M94                                                         | PSICOTHEMA                                                                                                    | 2004 | 340  | España | Colegio Ofic. de    | No     |  |
|                    | 158 - M94                                                         | PSICOTHEMA                                                                                                    | 2004 | 341  | España | Colegio Ofic. de    | No     |  |
|                    | 158 - M94                                                         | PSICOTHEMA                                                                                                    | 2004 | 528  | España | Colegio Ofic. de    | No     |  |
|                    | 158 - M94                                                         | PSICOTHEMA                                                                                                    | 2004 | 708  | España | Colegio Ofic. de    | No     |  |
|                    | 370.1                                                             | C26/2 HISPIQANAY                                                                                                    | 2004 | 37   | Perú   | Carrera Profesional | No     |  |
|                    | 370.1                                                             | C26/2 HISPIOANAY                                                                                                    | 2004 | 37   | Perú   | Carrera Profesional | No     |  |
|                    | 370.1 - J27/3 HISPIQANAY                                          |                                                                                                    | 2004 | 60   | Perú   | Carrera Profesional | No     |  |
|                    | 370.1 - J27/3 HISPIQANAY                                          |                                                                                                    | 2004 | 60   | Perú   | Carrera Profesional | No     |  |

Imagen 31: Reporte de Revistas

| <b>SuperViewer</b> |                                                                                                    |                                                                                                    |                            |      |          |
|--------------------|----------------------------------------------------------------------------------------------------|----------------------------------------------------------------------------------------------------|----------------------------|------|----------|
|                    | $\begin{array}{ c c c c }\hline \textbf{(a)} & \textbf{(b)} & \textbf{(c)} & \textbf{(d)} & \textbf{(e)} & \textbf{(f)} & \textbf{(g)} \\ \hline \textbf{(b)} & \textbf{(c)} & \textbf{(d)} & \textbf{(e)} & \textbf{(f)} & \textbf{(g)} & \textbf{(h)} & \textbf{(h)} & \textbf{(h)} & \textbf{(h)} & \textbf{(h)} \\ \hline \end{array}$ | $\mathbb{Q}$ $\mathbb{Q}$ $\boxed{100\%}$<br>00n<br>$\overline{\mathbf{v}}$                                             |                            |      |          |
|                    |                                                                                                    | UNIVERSIDAD PERUANA LOS ANDES<br>FACULTAD DE CIENCIAS DE LA SALUD<br><b>INVENTARIO DE INFORMES</b><br><b>BIBLIOTECA</b> |                            |      |          |
|                    | Código                                                                                                    | Título                                                                                                    | Modalidad                  | Año  | Prestado |
|                    | 619-A32                                                                                                    | Rasgos de Personalidad de Mineros de Cerro de Pasco                                                                     | Investigacion Descriptiva  | 2003 | No       |
|                    | $619 - A74.1$                                                                                                    | Como meiorar TU VIDA                                                                                                    | Programa Taller            | 2003 | No       |
|                    |                                                                                                    | 619 - A74.2 Cuidando EL MEDIO AMBIENTE                                                                                  | Programa Taller            | 2003 | No       |
|                    |                                                                                                    | 619 - A74.3 Cualidadesde UN LIDER                                                                                       | Programa Taller            | 2003 | No       |
|                    |                                                                                                    | 619 - A74.4 Cultivando una vida SANA v FELIZ                                                                            | Programa Taller            | 2003 | No       |
|                    |                                                                                                    | 619 - A74.5 El valor de las RELACIONES HUMANAS                                                                          | Programa Taller            | 2003 | No       |
|                    |                                                                                                    | 619 - A74.6 La Felicidad de NUESTROS HIJOS                                                                              | Programa Taller            | 2003 | No       |
|                    | $619 - A74.7$                                                                                                    | Viviendo unaHERMOSA CULTURA FAMILIAR                                                                                    | Programa Taller            | 2003 | No       |
|                    | 619 - A74 8                                                                                                    | SINTONIZANDO CON LA PROSPERIDAD                                                                                         | Informe del Taller         | 2003 | No       |
|                    | $619 - A74.9$                                                                                                    | El valor de los VALORES HUMANOS                                                                                         | Informe del Taller         | 2003 | No       |
|                    |                                                                                                    | 619 - A7410 Para Liderezas Rurales 22 de Setiembre del 2003                                                             | Informe del IV Curso       | 2003 | No       |
|                    | $619 - A77$                                                                                                    | Autoestima en un Grupo de Homosexuales de HUANCAYO                                                                      | Investigacion Descriptiva  | 2003 | No       |
|                    | $619 - B17$                                                                                                    | Como Influve el Programa SYM en las actitudes hacia la Sexualidad en                                                    | Investigacion Descriptival | 2003 | No       |
|                    | 619 - B38                                                                                                    | ESTUDIO DE CASO Sindrome Down                                                                                           | Estudio de Caso            | 2003 | No       |
|                    | 619 C22                                                                                                    | Programa Rmpiendo Cadenas de la Depresion                                                                               | Investigacion              | 2003 | No       |
|                    | 619 - E78                                                                                                    | Caracteristicas del consumo de alcohol en estudiantes del 1 er v 2 do.                                                  | Investigacion Descriptiva  | 2004 | No       |
|                    | 619 - E88                                                                                                    | Actitudes hacia el Machismo en participantes que pertenecen al Club de Investigacion Descriptiva                        |                            | 2002 | No       |
|                    | $619 - F65$                                                                                                    | Programa de Habilidades Sociales para Ninos de un C.E. Primaria.                                                        | Investigacion              | 2003 | No       |

Imagen 32: Reporte de Informes

b.Genera reportes de pedidos de los días que se desee, las hojas de control de: Libro, tesis, revistas, informes

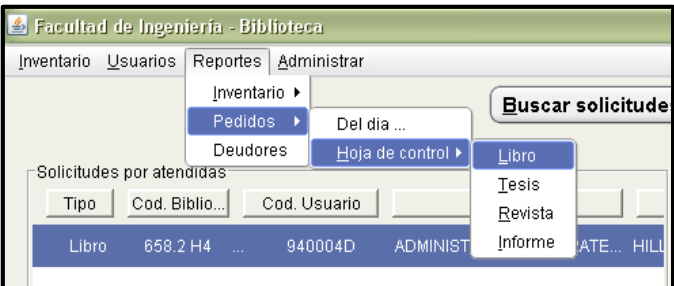

Imagen 33: Barra de menús

c. En pedidos: Del día: Colocas la fecha del día de los pedidos que se desee averiguar la cantidad de préstamos; y este se puede imprimir

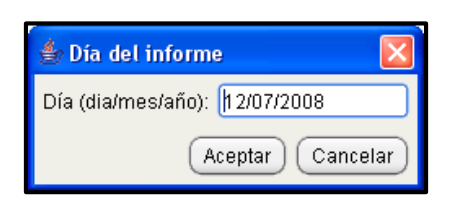

Imagen 34: Formulario de ingreso de fecha

|                   | JasperViewer  |                                                    |                                   |                                             |              |         |    |
|-------------------|---------------|----------------------------------------------------|-----------------------------------|---------------------------------------------|--------------|---------|----|
| $\Box(\Box) \cup$ | [H](4)[F](H)] | DCDT                                               | $\mathcal{O}(\mathcal{O})$ (100%) |                                             |              |         |    |
|                   |               | UNIVERSIDAD PERUANA LOS ANDES                      |                                   |                                             |              |         |    |
|                   |               | <b>FACULTAD DE INGENIERÍA</b><br><b>BIBLIOTECA</b> |                                   | INFORME DE SOLICITUES DEL DÍA<br>20/04/2009 |              |         |    |
| Nro               | Código        | Código Patr.                                       | Título                            | Usuario                                     | Especialidad | Tiempo  | S  |
|                   | 658.2 H4      | 995410000084                                       | ADMINISTRACION ESTRATEGICA        | ROJAS ROMANI PaúIIW GENIERIA CÍVIL          |              | Lectura | 20 |

Imagen 35: Reporte de solicitudes del día

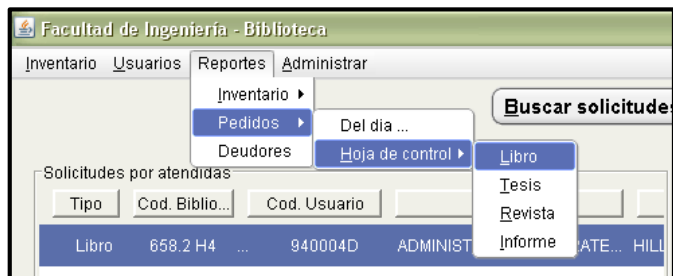

d.En pedidos: Hojas de control: Libros, tesis, revista, informe

Imagen 36: Barra de menús

- Para generar las hojas de control de los libros se coloca el código del patrimonio; en caso de las tesis, revistas y libros se coloca en vez de código patrimonio el código de cada una de estas.
- Desde: se coloca la fecha desde cuando se desee averiguar los pedidos, Y te genera la hoja de control solicitado y este se puede imprimir.

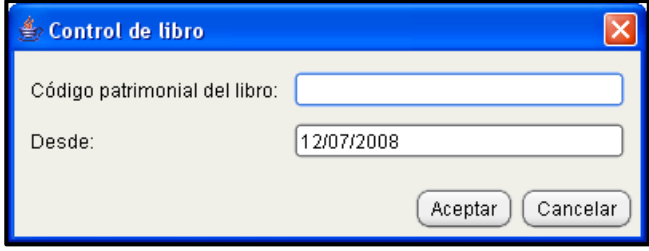

Imagen 37: Formulario de control de libro

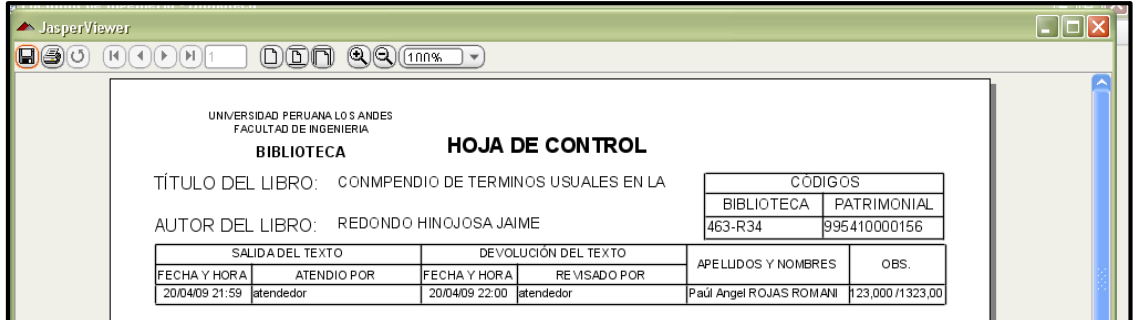

Imagen 38: Hoja de control de libro

e.En Deudores Genera a los alumnos que no devuelven los libros. Este se puede imprimir

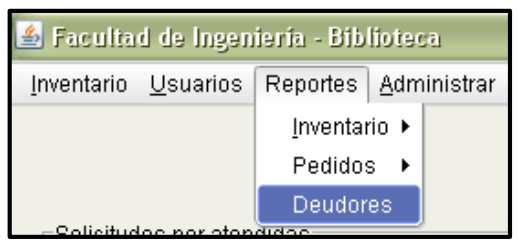

Imagen 39: Barra de menús

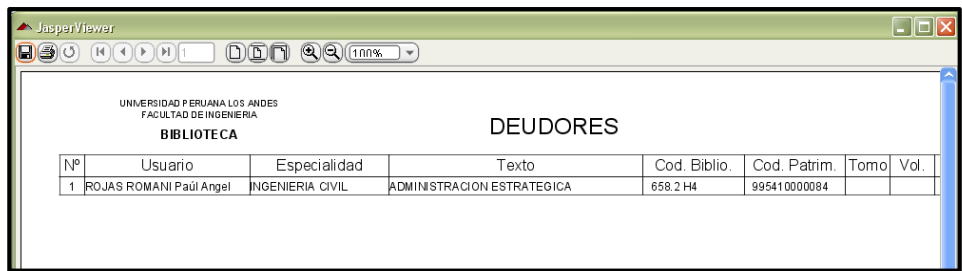

Imagen 40: Reporte de Deudores

## **FUNCIONAMIENTO DEL SISTEMA USUARIOS**

<span id="page-19-0"></span>Al inicializar el sistema nos muestra como la imagen siguiente donde nos muestra 2 opciones por realizar.

- Realizar nueva búsqueda
- .<br>⊟Resultado de la busqueda PERILA **HUANCAYO** Realizar Nueva Busqueda Solicitar pedido
- Solicitar pedido

Imagen 41: Formulario de búsqueda y solicitud de pedido

## <span id="page-19-1"></span>**1. BUSQUEDA DE LIBROS**

Al hacer click en realizar búsqueda nos muestra opciones para realizar la búsqueda ya sea de libros, tesis, revistas, informes.

- a. Al hacer click en libros nos muestra una pantalla similar donde se puede realizar la búsqueda por título, contenido o autor.
	- El usuario debe de buscar por una de estas opciones o las 3 pero se debe de tomar en cuenta si se coloca en todos los campos el sistema buscara libros que tengas esas 3 características.
	- Es recomendable que se coloque en un solo campo y con una o dos palabras concisas para buscar.
	- Si la búsqueda se realiza con una palabra este debe de contener como mínimo de 5 letras si contiene menos se debe de escribir entre comillas.
	- Si se desea buscar frases enteras deberá de escribir también entre comillas.

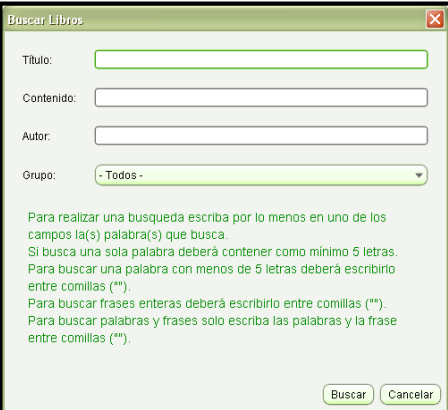

Imagen 42: Formulario de búsqueda de libro

b. Al realizar la búsqueda nos muestra todos los libros encontrados con esos

parámetros proporcionados al sistema.

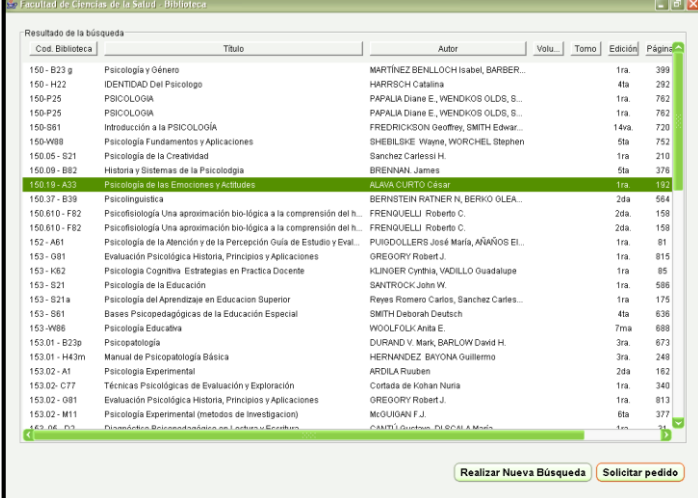

Imagen 43: Formulario de búsqueda y solicitud de libro

c. Al hacer click en el libro más interesante se hace doble click mostrándonos el contenido de este libro

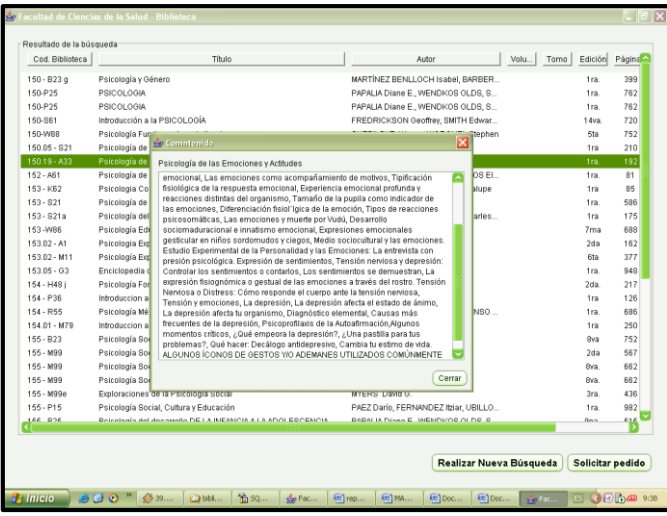

Imagen 44: Formulario de búsqueda y solicitud de libro

## <span id="page-21-0"></span>**2. SOLICITAR PEDIDO**

|                | Título                                                    |                                                            |                                   | Autor                                   | Volu | Tomo | Edición    | Página ^ |
|----------------|-----------------------------------------------------------|------------------------------------------------------------|-----------------------------------|-----------------------------------------|------|------|------------|----------|
| $150 - B23q$   | Psicología y Género                                       |                                                            |                                   | MARTÍNEZ BENLLOCH Isabel, BARBER        |      |      | 1ra.       | 399      |
| 150-P25        | PSICOLOGIA                                                |                                                            |                                   | PAPALIA Diane E., WENDKOS OLDS, S       |      |      | 1ra.       | 762      |
| 150-P25        | PSICOLOGIA                                                |                                                            |                                   | PAPALIA Diane E., WENDKOS OLDS, S       |      |      | 1ra        | 762      |
| 150-S61        | Introducción a la PSICOLOGÍA                              |                                                            |                                   | FREDRICKSON Geoffrey, SMITH Edwar       |      |      | 14va.      | 720      |
| 150-W88        | Psicología Fundamentos y Aplicaciones                     |                                                            |                                   | SHEBILSKE Wayne, WORCHEL Stephen        |      |      | 5ta        | 752      |
| 150.05 - 821   | Psicología de la Creatividad                              |                                                            | Sanchez Carlessi H                |                                         |      |      | 1ra        | 210      |
| $150.19 - A33$ | Psicología de las Emociones y Actitudes                   |                                                            | ALAVA CURTO César                 |                                         |      |      | 1ra.       | 192      |
| $152 - AB1$    | Psicología de la Atención y de<br><b>Usuario</b>          |                                                            | ∝                                 | sé María, AÑAÑOS El                     |      |      | 1ra.       | 81       |
| $153 - K62$    | Psicologia Cognitiva Estrategi                            |                                                            |                                   | ADILLO Guadalupe                        |      |      | 1ra        | 85       |
| $153 - 821$    | Psicología de la Educación<br>Usuario:                    |                                                            | Alumno<br>$\blacktriangledown$    |                                         |      |      | 1ra.       | 586      |
| 153 - S21a     | Psicología del Aprendizaje en I                           |                                                            |                                   | los, Sanchez Carles                     |      |      | 1ra        | 175      |
| 153-W86        | Lugar de lectura:<br>Psicología Educativa                 |                                                            | Domicilio<br>$\blacktriangledown$ |                                         |      |      | 7ma        | 688      |
| $153.02 - A1$  | Psicologia Experimental<br>Código(Alumno) / DNI(Docente): |                                                            |                                   |                                         |      |      | 2da        | 162      |
| 153.02 - M11   | Psicología Experimental (meto                             |                                                            |                                   |                                         |      |      | 6ta        | 377      |
| $153.05 - G3$  | Enciclopedia de la Psicología -                           | Aceptar                                                    | Cancelar                          |                                         |      |      | 1ra.       | 948      |
| 154 - H48 i    | Psicología Forense - Raices PL                            |                                                            |                                   | Humberto J.                             |      |      | 2da.       | 217      |
| $154 - P36$    | Introduccion a la Psicología Clinica                      |                                                            | PEDINIELLI Jean-Iouis             |                                         |      |      | 1ra        | 126      |
| $154 - R55$    | Psicología Médica                                         |                                                            |                                   | MEDINA LEON A., RIDRUEJO ALONSO         |      |      | 1ra.       | 686      |
| 154.01 - M79   | Introduccion a la Psicología de la Salud                  |                                                            | MORALES CALATAYUD F.              |                                         |      |      | 1ra        | 250      |
| $155 - B23$    | Psicología Social                                         |                                                            | BARON Robert, BYRNE Donn          |                                         |      |      | 8va        | 752      |
| $155 - M99$    | Psicología Social                                         |                                                            | MYERS David G.                    |                                         |      |      | 2da        | 567      |
| 155 - M99      | Psicología Social                                         |                                                            | MYERS David G                     |                                         |      |      | <b>Bva</b> | 662      |
| 155 - M99      | Psicología Social                                         |                                                            | MYERS David G.                    |                                         |      |      | 8va.       | 662      |
| 155 - M99e     | Exploraciones de la Psicología Social                     |                                                            | MYERS David G.                    |                                         |      |      | 3ra        | 436      |
|                | Psicología Social, Cultura y Educación                    |                                                            |                                   | PAEZ Darío, FERNANDEZ Itziar, UBILLO    |      |      | 1ra.       | 982      |
| $155 - P15$    |                                                           | Poincingin del decorrollo DE LA INFANCIA A LA ADOLERCENCIA |                                   | <b>DADALIA DIANA E MAEMBIZOR OLDR C</b> |      |      | <b>Gno</b> | 616      |

Imagen 45: Formulario de búsqueda y solicitud de libro

- a. al colocar los datos y aceptar nos mostrará:
	- Si el administrador coloco actualizar usuarios el campo

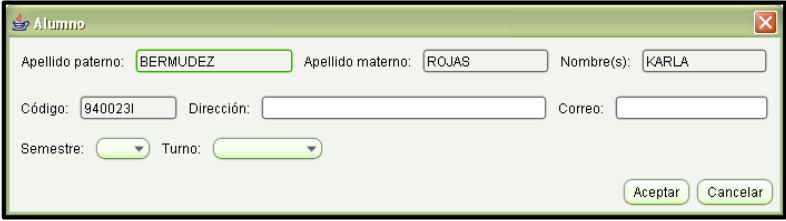

Imagen 46: Formulario de ingreso de alumno

| Cod. Biblioteca | Título                                                              | Volu.<br>Autor<br>Tomo                  | Edición          | Página - |
|-----------------|---------------------------------------------------------------------|-----------------------------------------|------------------|----------|
| $150 - B23a$    | Psicología y Género                                                 | MARTÍNEZ BENLLOCH Isabel, BARBER        | 1ra.             | 399      |
| 150-P25         | <b>PSICOLOGIA</b>                                                   | PAPALIA Diane E., WENDKOS OLDS, S       | 1ra.             | 762      |
| 150-P25         | PSICOLOGIA                                                          | PAPALIA Diane E., WENDKOS OLDS, S       | 1ra.             | 762      |
| 150-S61         | Introducción a la PSICOLOGÍA                                        | FREDRICKSON Geoffrey, SMITH Edwar       | 14va.            | 720      |
| 150-W88         | Psicología Fundamentos y Aplicaciones                               | SHEBILSKE Wayne, WORCHEL Stephen        | 5ta              | 752      |
| 150.05 - S21    | Psicología de la Creatividad                                        | Sanchez Carlessi H.                     | 1ra              | 210      |
| $150.19 - A33$  | Psicología de las Emociones y Actitudes                             | ALAVA CURTO César                       | 1ra              | 192      |
| $152 - A61$     | Psicología de la Atención y de la Percepción Guía de Estudio y Eval | PUIGDOLLERS José María, AÑAÑOS EI       | 1ra.             | 81       |
| 153 - KB2       | Psicologia Cognitiva Estrategias en Practica Docente                | KLINGER Cynthia, VADILLO Guadalupe      | 1ra              | 85       |
| $153 - S21$     | Psicología de la Educación                                          | SANTROCK, John W                        | 1ra.             | 586      |
| $153 - S21a$    | Psicología del Aprendizaje en Educacion : AVISO                     | S. Sanchez Carles                       | 1ra              | 175      |
| 153-W86         | Psicología Educativa                                                |                                         | 7 <sub>ma</sub>  | 688      |
| 153.02 - A1     | Psicologia Experimental                                             | Su solicitud del libro fué aceptada     | 2da              | 162      |
| 153 02 - M11    | Psicología Experimental (metodos de Inve                            |                                         | 6ta              | 377      |
| $153.05 - G3$   | Enciclopedia de la Psicología - Pedagogía<br>Aceptar                |                                         | 1ra.             | 948      |
| 154 - H48 j     | Psicología Forense - Raices Psicológicas                            | Humberto J.                             | 2da.             | 217      |
| $154 - P36$     | Introduccion a la Psicología Clinica                                | PEDINIELLI Jean-Iouis                   | 1ra              | 126      |
| 154 - R55       | Psicología Médica                                                   | MEDINA LEON A., RIDRUEJO ALONSO         | 1ra.             | 686      |
| 154.01 - M79    | Introduccion a la Psicología de la Salud                            | MORALES CALATAYUD F.                    | 1ra              | 250      |
| $155 - B23$     | Psicología Social                                                   | BARON Robert, BYRNE Donn                | <b>Bva</b>       | 752      |
| 155 - M99       | Psicología Social                                                   | MYERS David G.                          | $2d$ a           | 567      |
| 155 - M99       | Psicología Social                                                   | MYERS David G                           | 8va              | 662      |
| 155 - M99       | Psicología Social                                                   | MYERS David G                           | 8va              | 662      |
| 155 - M99e      | Exploraciones de la Psicología Social                               | MYERS David G.                          | 3ra.             | 436      |
| $155 - P15$     | Psicología Social, Cultura y Educación                              | PAEZ Darío, FERNANDEZ Itziar, UBILLO    | 1ra.             | 982      |
| 300 331         | Rejectedin del decorrollo DE LA INFANCIA A LA ADOLEGOENICIA         | <b>DADALIA Dinno E IMENDIZO OI DO O</b> | 0n <sub>n</sub>  | 646      |
|                 |                                                                     | Realizar Nueva Búsqueda                 | Solicitar pedido |          |

Nos mostrara el pedido solicitado

Imagen 47: Formulario de búsqueda y solicitud de libro

b. Al realizar el pedido se tiene que esperar para que sea atendido por el bibliotecario mostrando en el sistema del administrador el pedido realizado

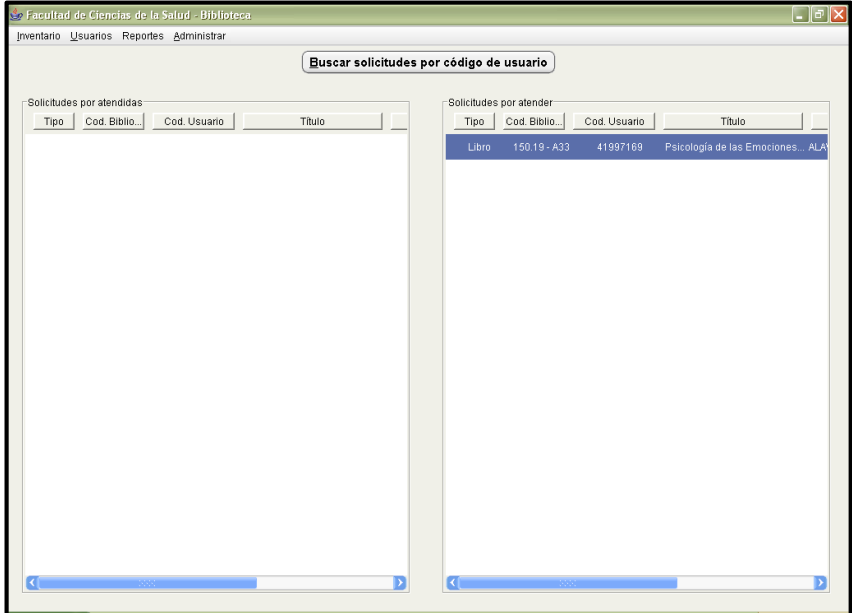

Imagen 48: Formulario del administrador

Los mismos pasos se realiza con la búsqueda y solicitudes de tesis, revistas, informes.